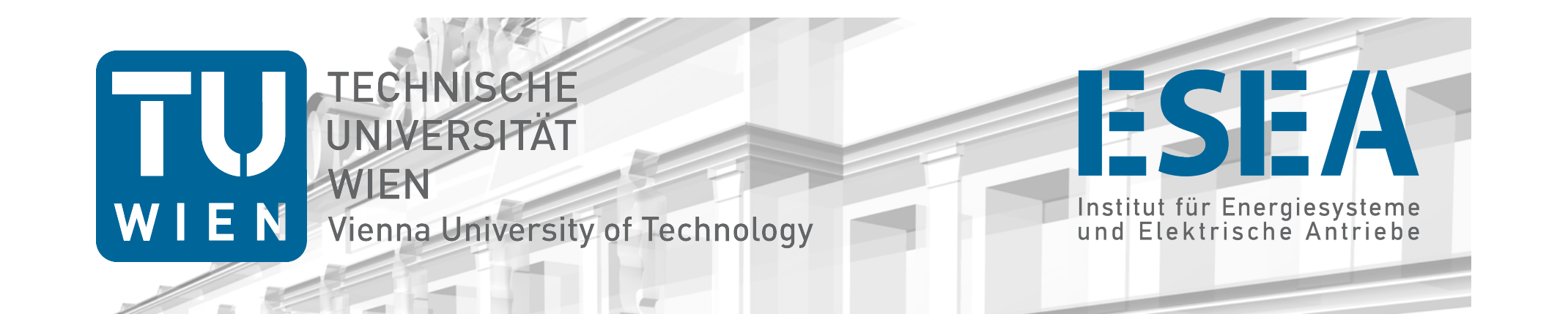

# Dynamische Modellierung eines Diesel-Aggregats im Zuge des SORGLOS-Projekts

Dominik Fasthuber, Michael Chochole, Rainer Schlager TU-Wien

EnergieInnovation 2014 – Session E5, 12.-14.02.2014, Graz

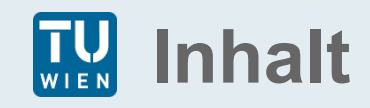

# $\triangleright$  Motivation

- ▶ Projekt "SORGLOS"
- $\triangleright$  Methodik
- Ø Ergebnisse

# $\triangleright$  Ausblick

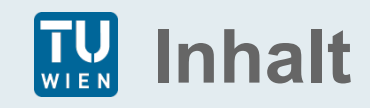

# Ø **Motivation**

- Projekt "SORGLOS"
- Methodik
- Ergebnisse
- Ausblick

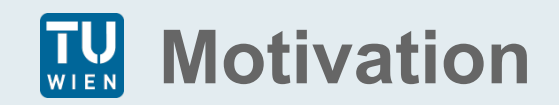

Gesellschaft ist abhängig von Verfügbarkeit elektrischer Energie 

Massiver Ausbau von erneuerbaren Energieträgern aufgrund von klima- und energiepolitischen Initiativen

Integration von dezentralen Erzeugern führt zu lokal verfügbarer elektr. Energie

> Modernisierung der Verteilnetzstrukturen durch Implementierung von Kommunikation, Elektromobilität und stationäre Speicher

> > Hoher Automatisierungsgrad möglich

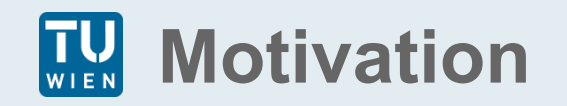

- Anhand von innovativen Regelstrategien soll Versorgungssicherheit erhöht werden
- Einzelne Netzabschnitte (Microgrids) werden Blackout-fest
- Sichere Netztrennung vom externen Netz
- Regelung von Erzeugung und Lasten sowie Speichermanagement  $\rightarrow$  Stabile Inselversorgung
- Unterstützung beim Wiederaufbau des externen Netzes

**Smarte Robuste Regenerativ Gespeiste Blackoutfeste Netzabschnitte**

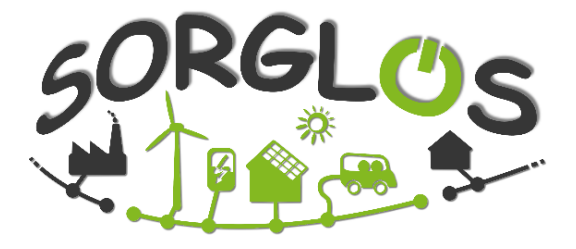

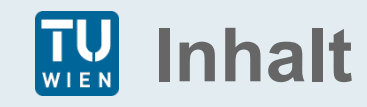

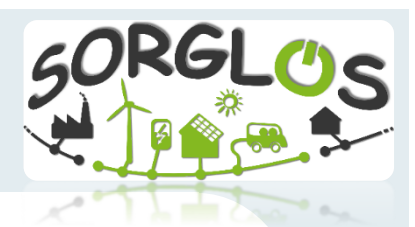

• Motivation

# **▶ Projekt ,,SORGLOS"**

- Methodik
- Ergebnisse
- Ausblick

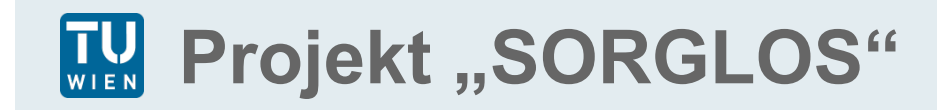

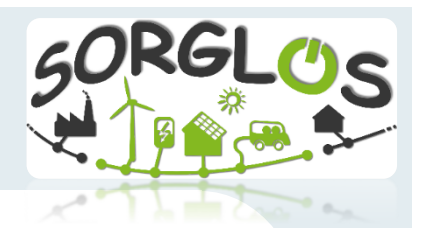

Im Forschungs-projekt "SORGLOS" werden Methoden und Algorithmen entwickelt, um in einzelnen Netzabschnitten (Microgrids) mittels vorhandener dezentraler Erzeuger und Speicher sowie installierter Smart Grid-Technologien Blackout-Festigkeit zu erreichen.

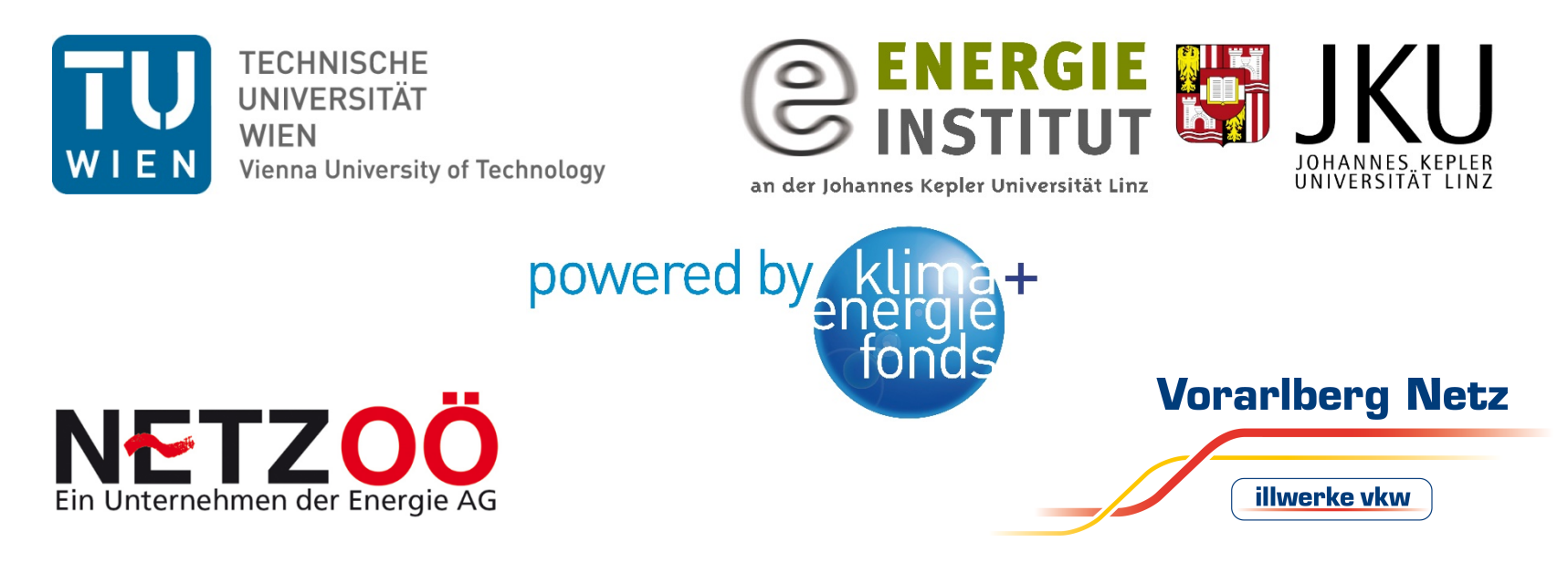

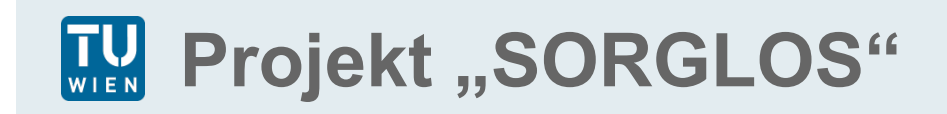

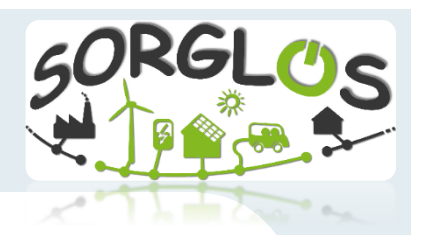

- Untersuchung der Gegebenheiten
	- Ländliches Mittelspannungsnetz (Großes Walsertal / VBG)
	- Kleinstädtische Niederspannungsnetz (Eberstalzell / OÖ)
- Als Regeleinheit wird im MS-Netz ein Pumpspeicherkraftwerk im NS-Netz ein Diesel-Aggregat nachgebildet

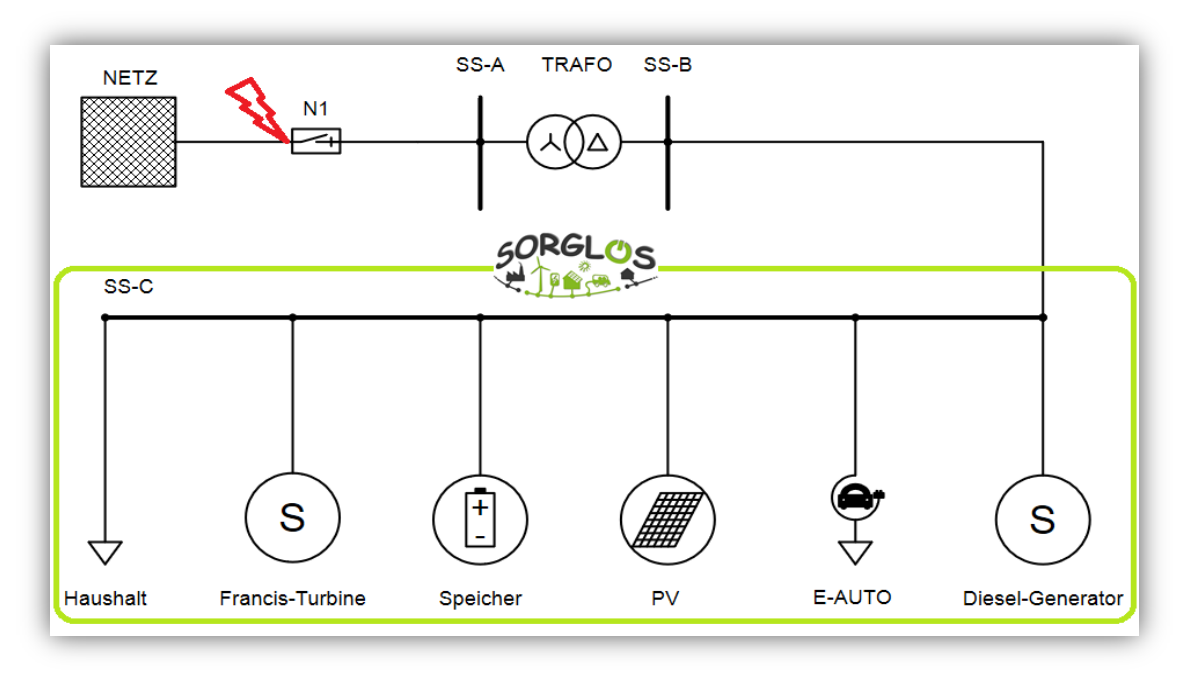

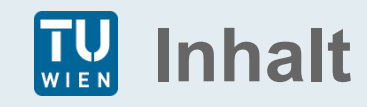

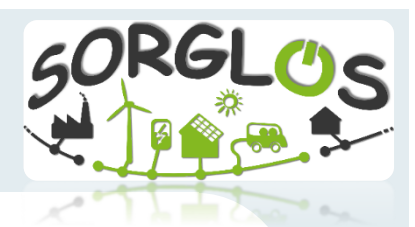

- Motivation
- Projekt "SORGLOS"

# Ø **Methodik**

- Ergebnisse
- Ausblick

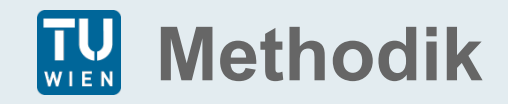

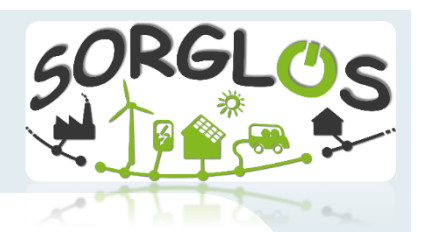

- Versorgung des NS-Netzes durch regelbare Erzeugungseinheit > Diesel-Aggregat
- Messversuch an einem 620kVA Diesel-Aggregat für Verifizierung
- Unterschiedliche Lastsprünge an Generator  $\rightarrow$  Verläufe der Frequenz, Spannungen und Ströme aufgezeichnet

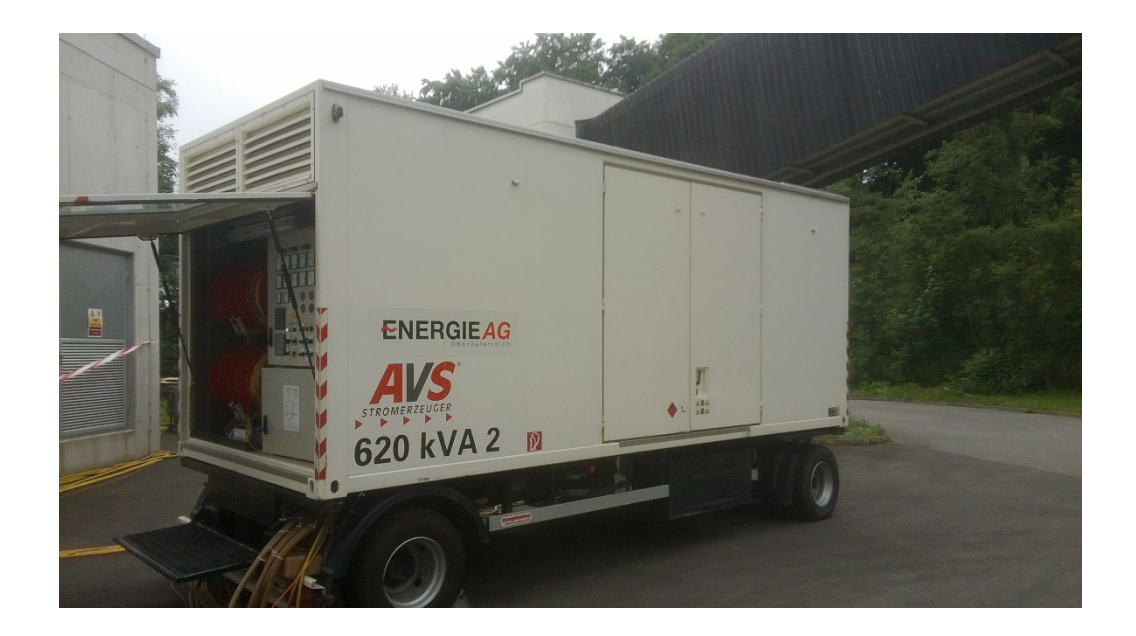

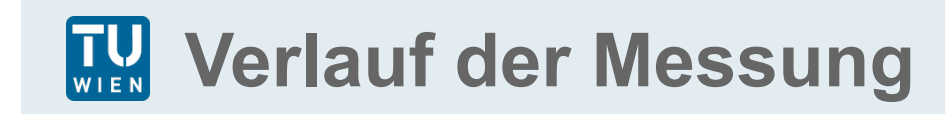

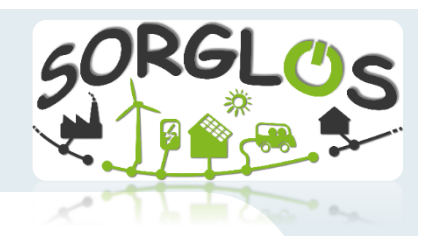

#### Frequenz und Leistungsverlauf - gesamte Messung

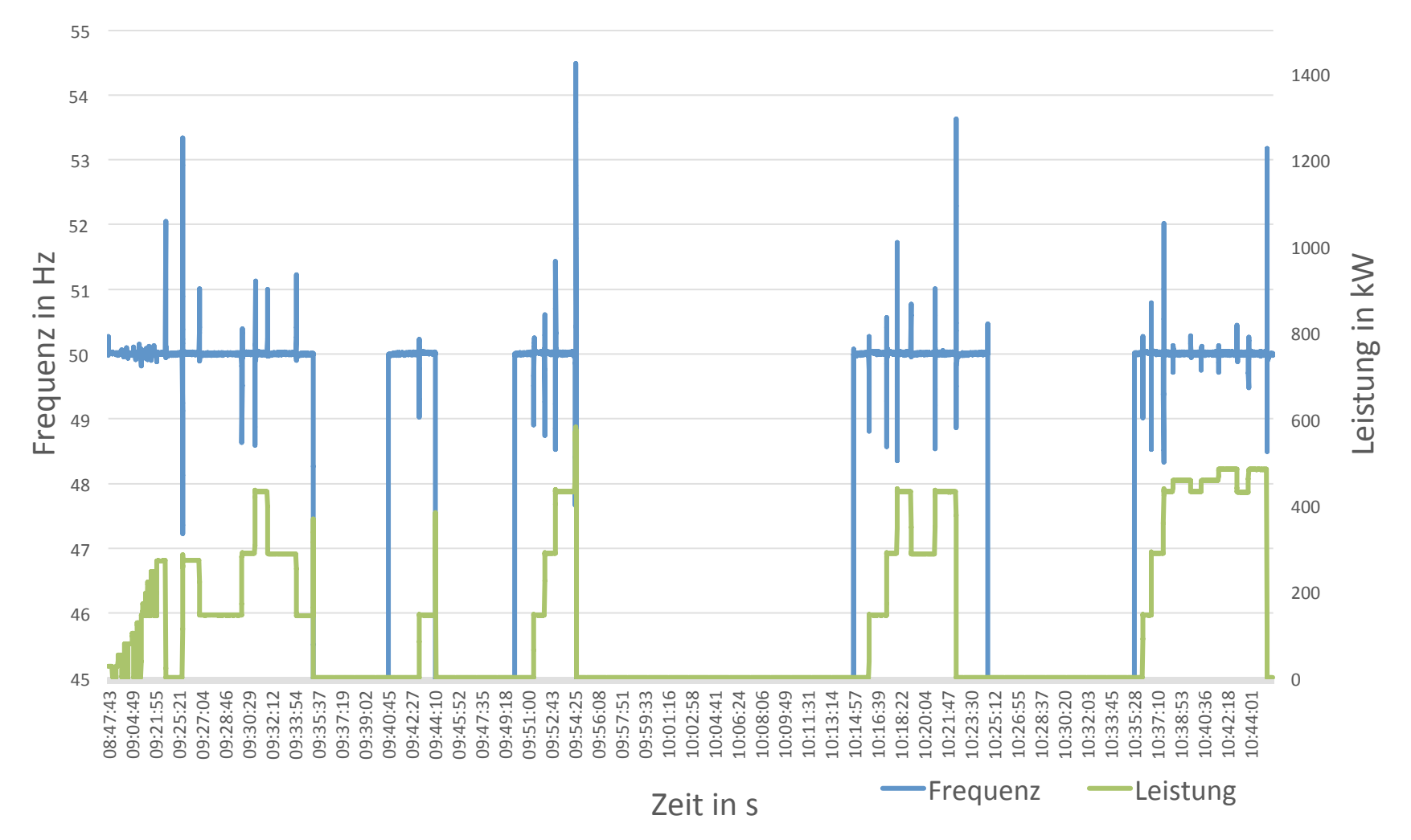

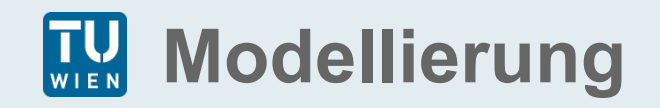

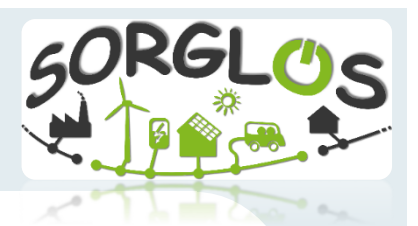

- Modellierung des Dieselgenerators mit DEGOV Regler aus der PSS/SINCAL Programmbibliothek
- Besteht aus
	- Electric Control Box
	- Actuator
	- Engine

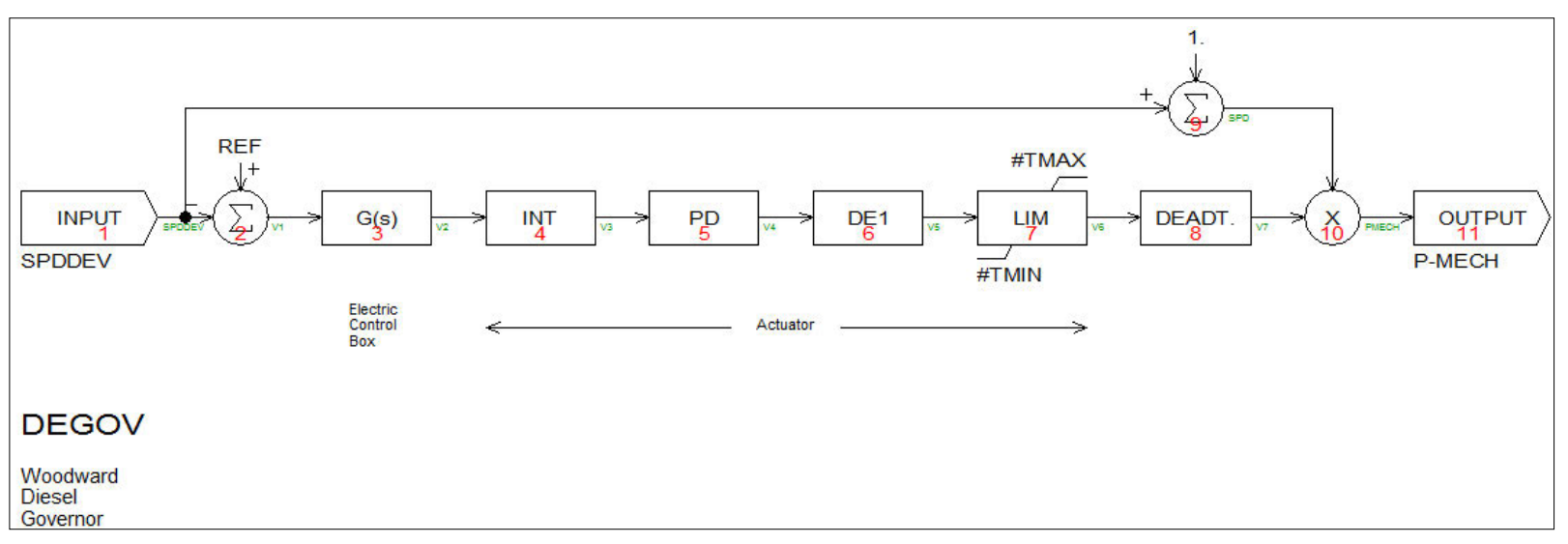

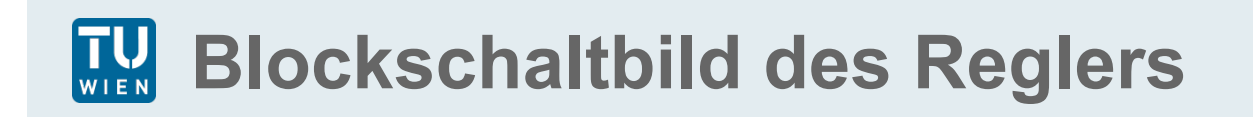

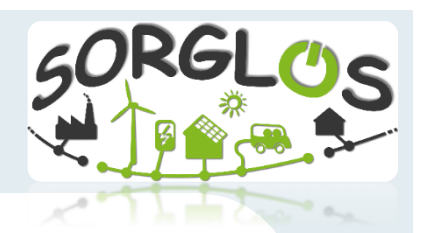

- ECB (Electronic Control Box)  $\rightarrow$  Steuereinheit
- Dynamik der Aktuatoren ( Einspritzung…)
- Totzeit für Trägheit des Motors

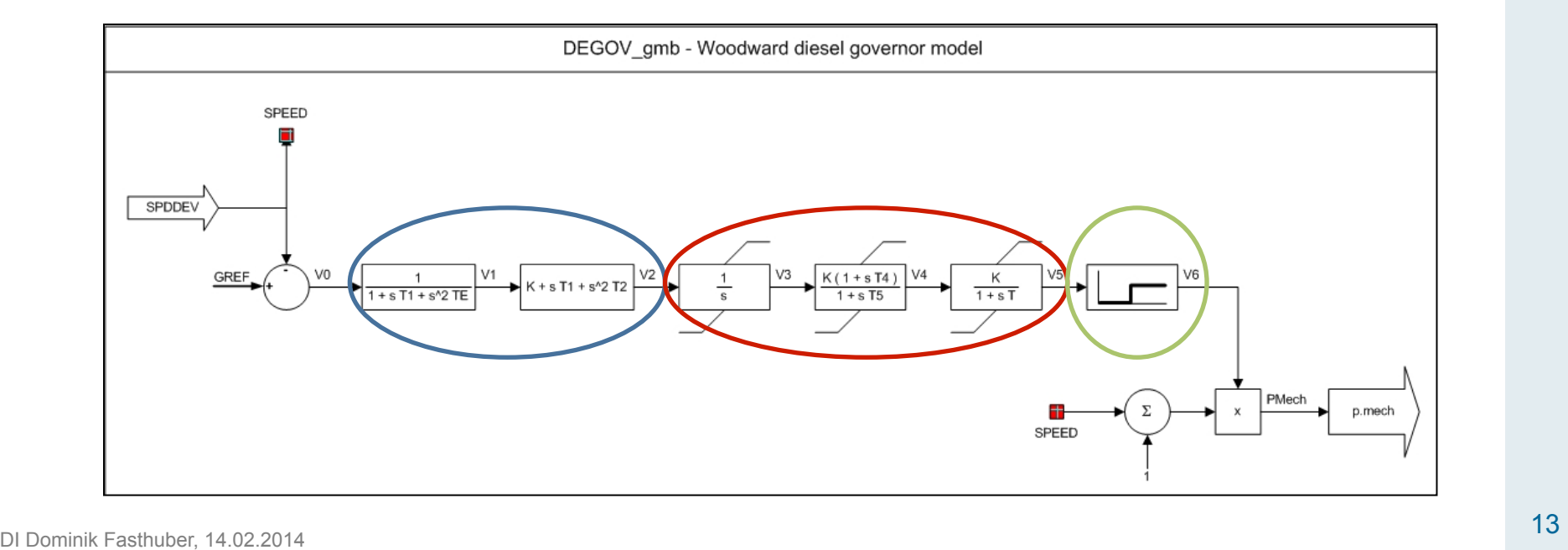

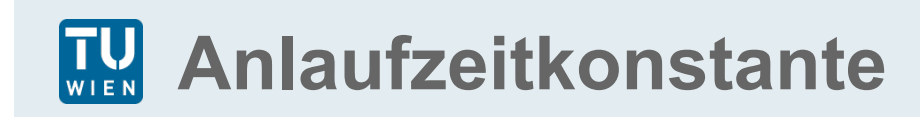

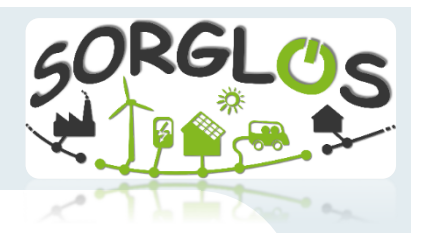

- Wichtiger Dynamik-Parameter  $\rightarrow$  Anlaufzeitkonstante
- Zeit vom Stillstand bis Nenndrehzahl bei Nennmoment und  $\bullet$ ohne Belastung
- Laut Datenblatt Massenträgheitsmoment von  $J = 10,14$  kgm<sup>2</sup>  $\bullet$

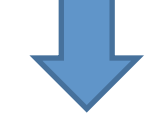

$$
T_A = \frac{\omega_N^2}{S_N} \times J = \frac{(2 \times \pi \times 50 \text{ Hz})^2}{620 \text{ kVA}} \times 10,14 \text{ kgm}^2 = 1,614 \text{ s}.
$$

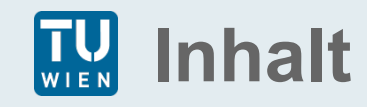

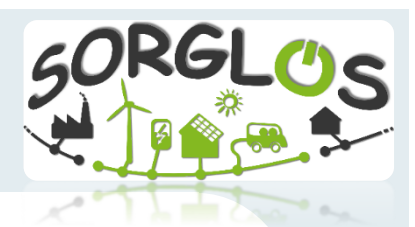

- Motivation
- Projekt "SORGLOS"
- Methodik
- Ø **Ergebnisse**
- Ausblick

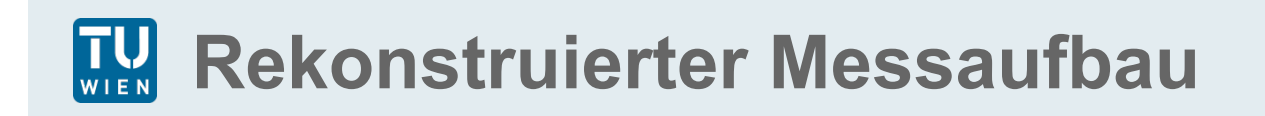

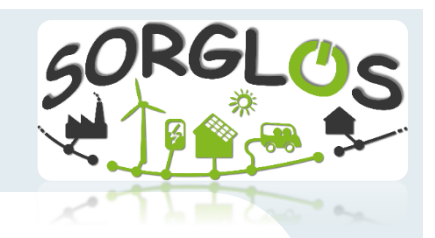

- Nachbildung der Messanordnung in PSS/SINCAL
- Lasten und Netz schaltbar  $\rightarrow$  Schalthandlungen der Messung rekonstruierbar
- Regelstruktur anhand eines BOSL-Files hinterlegt

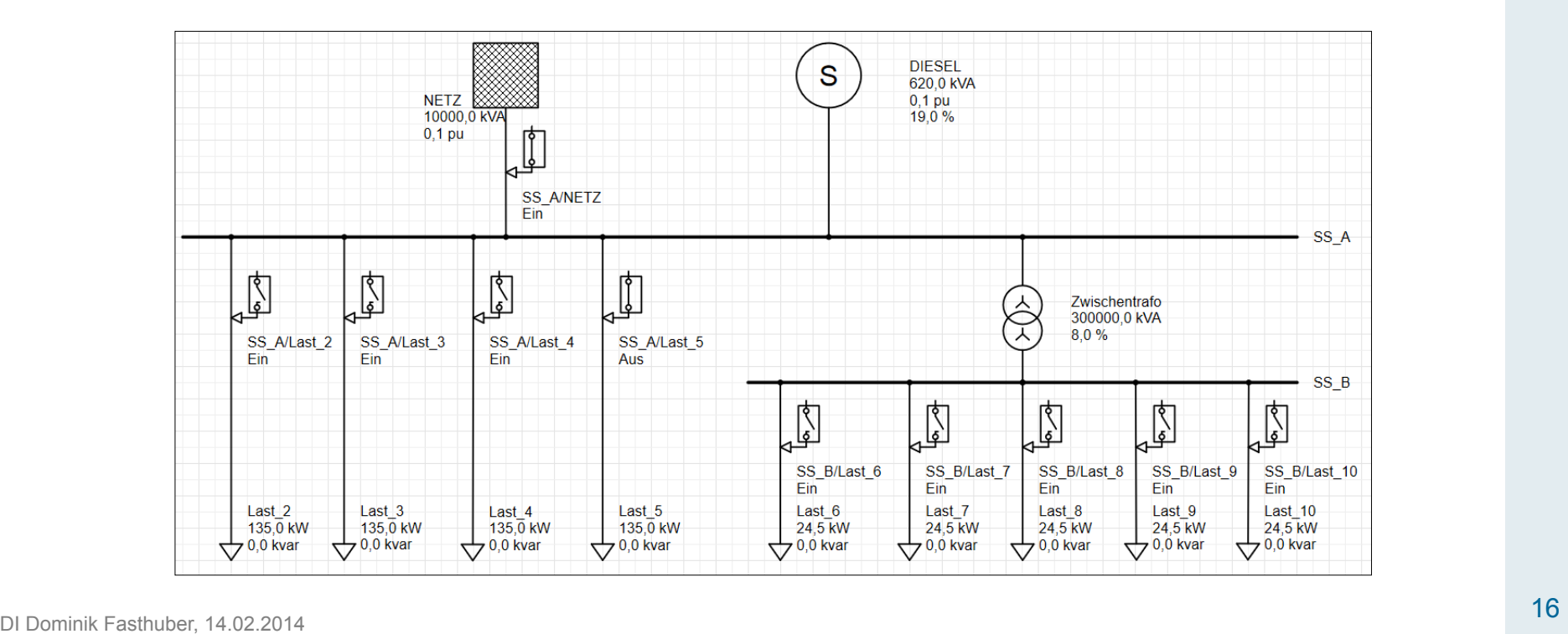

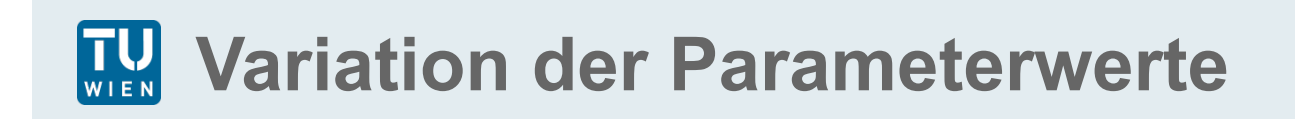

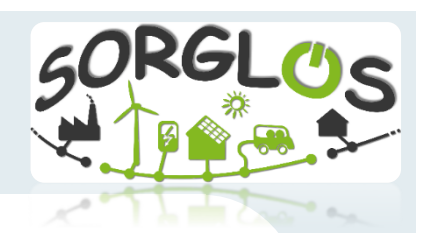

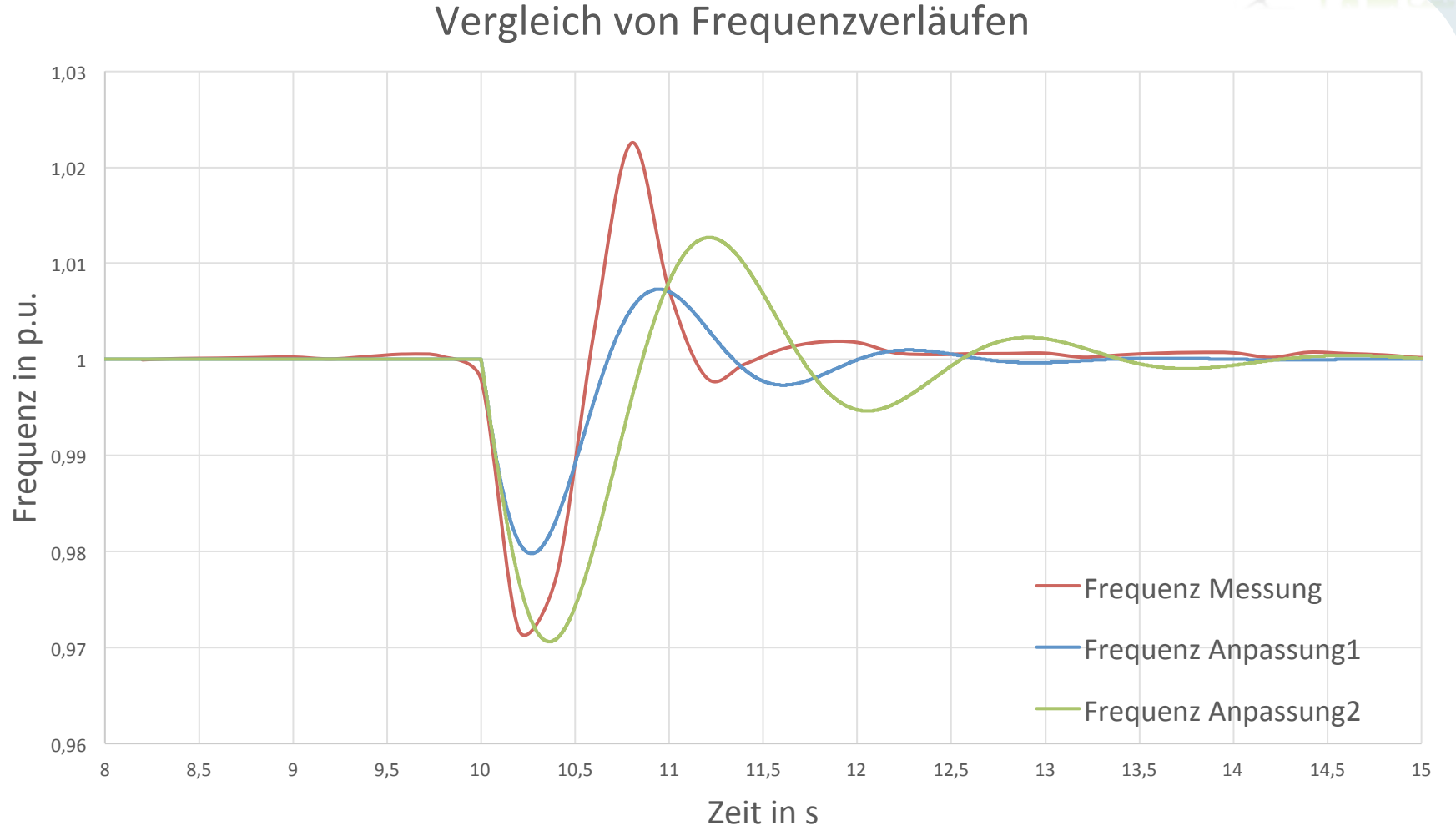

- Anpassung 1 folgt der Messung dynamisch besser
- Anpassung 2 verhält sich bezüglich der Amplitude besser

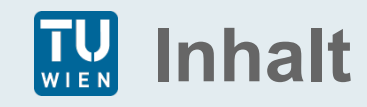

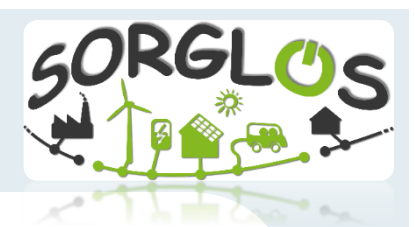

- Motivation
- Projekt "SORGLOS"
- Methodik
- Ergebnisse

### Ø **Ausblick**

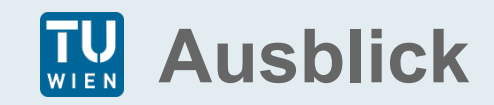

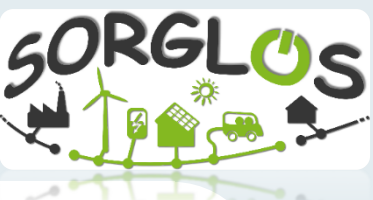

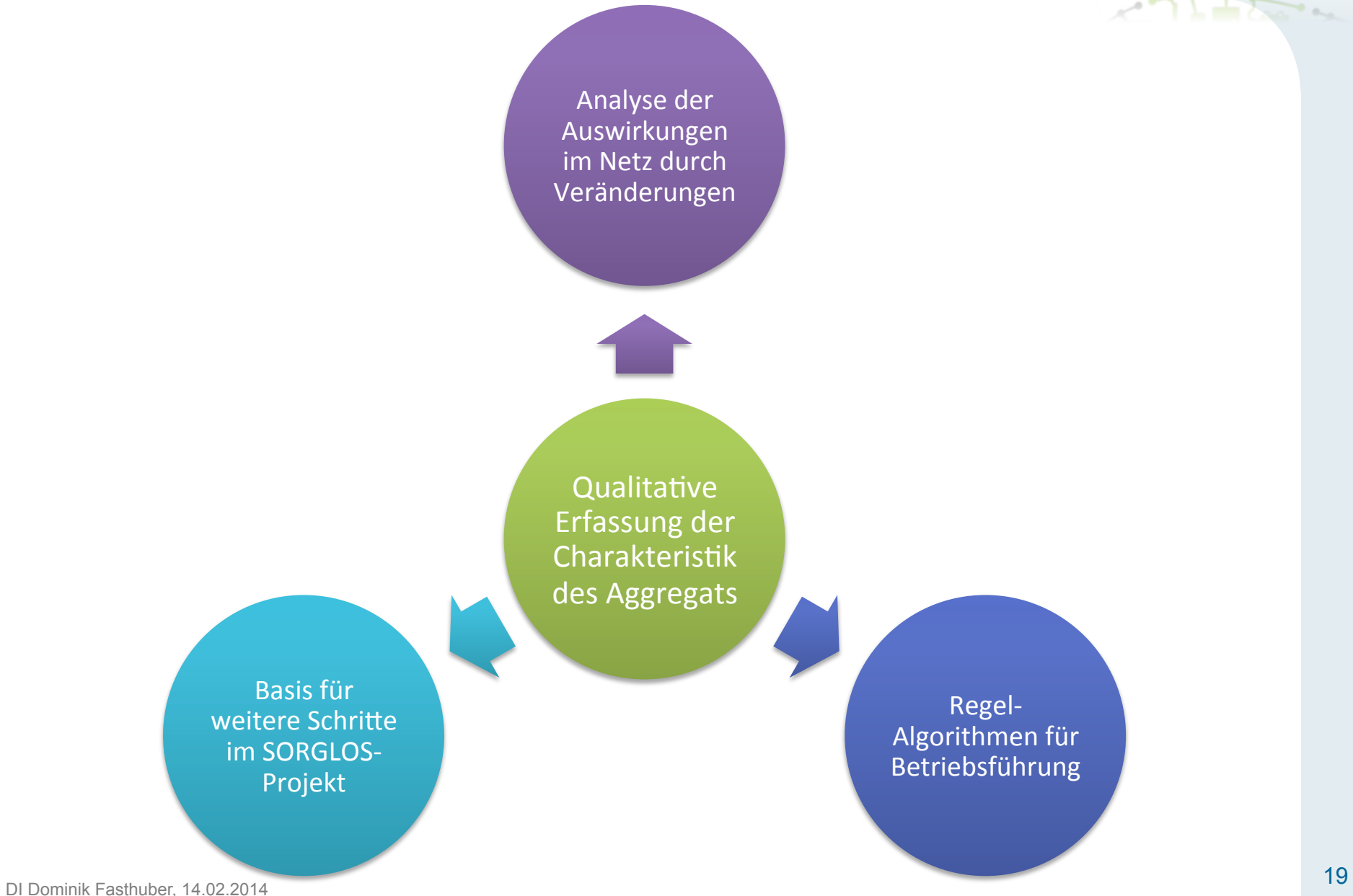

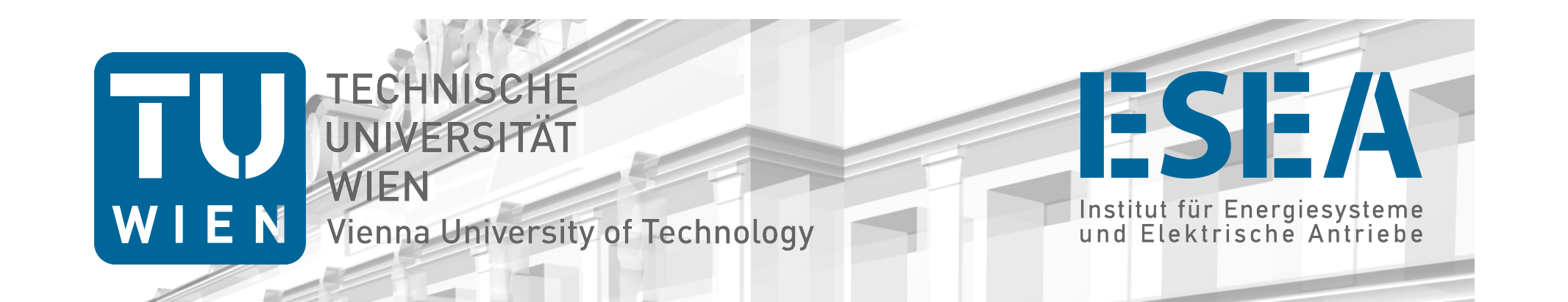

Kontakt:

#### **DI Dominik Fasthuber**

*Projektassistent* 

*Institut für Energiesysteme und Elektrische Antriebe* 

*E: fasthuber@ea.tuwien.ac.at* 

*T: +43 1 58801 370 112* 

*W: www.ea.tuwien.ac.at* 

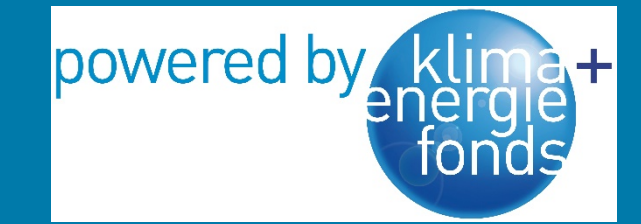

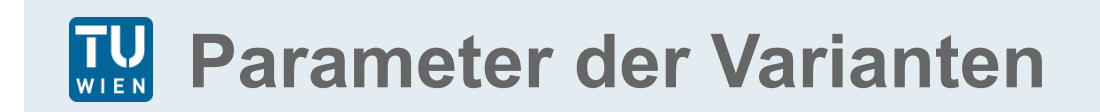

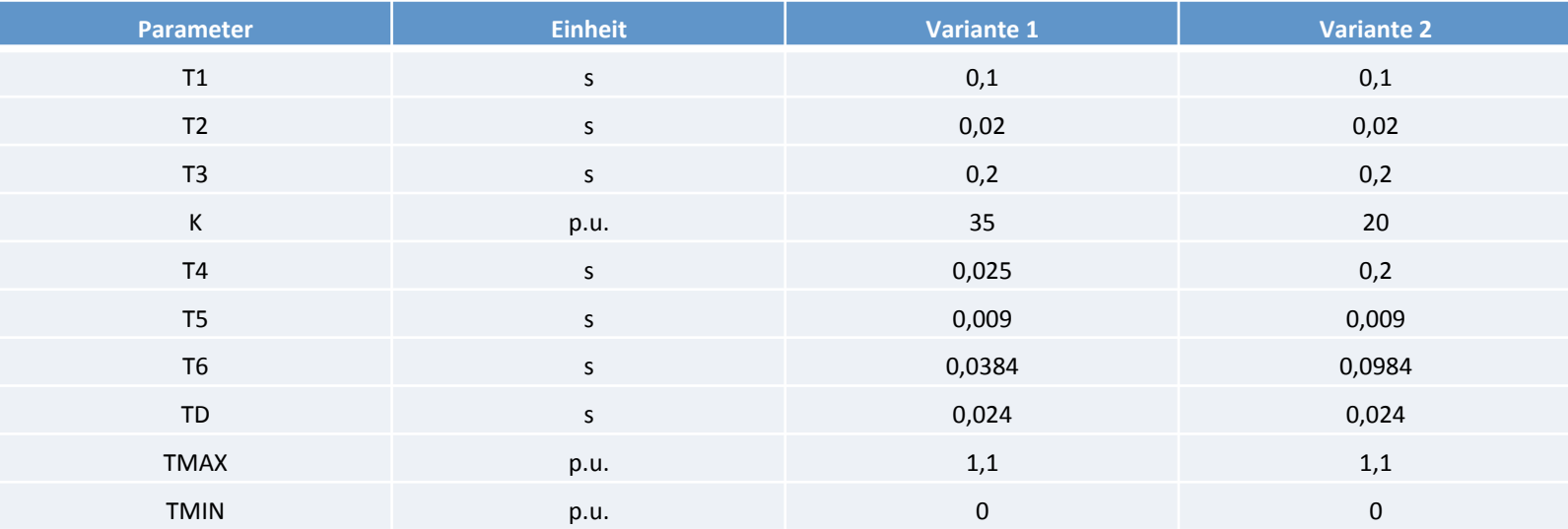